# **Operations Research**

## **1. Einführung**

Was bedeutet Operations Research? Übersetzungsversuche lauten:

- Unternehmensforschung
- Systemforschung
- Planungsrechnung
- Entscheidungsfindung
- Optimalplanung

u.a.

### **Zielsetzung des Wissenschaftsgebietes OR**

- ñ Analyse betrieblicher und wirtschaftlicher Prozesse
- ñ Anwendung mathematischer Methoden zur Entscheidungsvorbereitung Beispiele:
- ñ Produktionsplanung
- ñ Beschaffungsplanung
- ñ Mischungsprobleme

OR dient zur Vorbereitung einer Entscheidung im Rahmen von Planungsprozessen.

### **Vorgehensweise bei OR-gestützter Planung**

- ñ Erkennen und Analysieren eines Problems
- ñ Bestimmen von Zielen und Handlungsmöglichkeiten
- ñ Formulierung eines mathematischen Modells
- ñ Datenbeschaffung
- ñ Lösung
- ñ Bewertung der Lösung

## **2. Grundmodell der linearen Optimierung**

#### Begriffe:

lineare Optimierung lineare Planungsrechnung lineare Programmierung Abkürzung: LP, LOP

## **2.1. Zielsetzung der linearen Optimierung**

Optimierung (Maximierung, Minimierung) einer linearen Funktion, der sog. Zielfunktion

Eine lineare Funktion der Variablen  $x_1, x_2, \ldots x_n$  hat stets die Gestalt

```
Z(x_1 ... - x_n) = (c_0) + c_1x_1 + c_2x_2 + ... + c_nx_n max! (min!)
```
 $x_1, x_2, \ldots x_n$ : Variable, Strukturvariable, Aktionsvariable  $(c_0, c_1, \ldots, c_n)$ : beliebige, aber bekannte reelle Zahl, Zielfunktionskoeffizienten

Beispiel: KVK  $Z(x_1, x_2) = 100x_1 + 250x_2$ x1: Produktionsmenge GKV [1000 Karten] x2: Produktionsmenge PKV [1000 Karten]  $c_1$ : 100€/1000 Karten = Deckungsbeitrag GKV  $c_2$ : 250€/1000 Karten = Deckungsbeitrag PKV

Eine Maximierungs- bzw. Minimierungsforderung ist nur sinnvoll bei Restriktionen (Einschränkungen). Diese Einschränkungen sind in der Praxis auch stets vorhanden und haben bei LP-Modellen stets eine lineare Struktur bzgl. der Strukturvariablen.

Restriktionen: Gleichungen, Ungleichungen

m: Anzahl der Restriktionen (nicht beschränkt)

Diese Restriktionen haben folgende Gestalt:

 $a_{11}x_1 + a_{12}x_2 + ... + a_{1n}x_n \leq b_1$  $a_{21}x_1 + a_{22}x_2 + ... + a_{2n}x_n \leq b_2$   $a_{m1}x_1 + a_{m2}x_2 + ... + a_{mn}x_n \leq b_m$ 

a<sub>ii</sub>: technische Koeffizienten bi: Restriktionswert

Beispiel KVK:

- 1. Restriktion: Kapazität Personalisierung 2  $x_1 + 4$   $x_2 \le 200$  $a_{11} = 2h$  (=Fertigungszeit GKV [1000 Karten])
	- $a_{12} = 4h$  (=Fertigungszeit PKV [1000 Karten])
	- $b_1$  = 200h (verfügbare Kapazität)
- 2. Restriktion: Kapazität Druck
	- $0,5 \quad x_1 + 0,5 \quad x_2 \le 40$  $a_{21} = 0.5h$  $a_{22} = 0,5h$  $b_2 = 40h$
- 3. Restriktion: Konfektionierung

 $0,5 \quad x_1 + 2 \quad x_2 \leq 90$  $a_{31} = 0.5$  $a_{32} = 2$  $b_2 = 90$ 

#### **Nichtnegativitätsbedingungen für Strukturvariablen**

 $x_1, x_2, ... x_n \geq 0$ 

### **2.2. Schreibweisen des Grundmodells der linearen Optimierung**

 $Z(x_1 ... x_n) = c_1x_1 + c_2x_2 ... c_nx_n$  max!  $a_{11}x_1 + a_{12}x_2 ... a_{1n}x_n \leq b_1$  $a_{21}x_1 + a_{22}x_2 ... a_{2n}x_n \leq b_2$  $a_{m1}x_1 + a_{m2}x_2 ... a_{mn}x_n \leq b_m$   $x_1, x_2, ... x_n \geq 0$ 

#### Kompaktere Schreibweise mit Summenoperator Σ

 $Z(x_1...x_n) =$ *j* = 1 *n*  $c_j x_j$  max! *j* = 1 *n*  $a_{ij} x_j \le b_i$  für *i* = 1,...*m*  $x_1, \ldots x_n \ge 0$ 

kompaktere Schreibweise mit Vektor-Matrix-Notation

 $\rightarrow$ *x* : Spaltenvektor der Strukturvariablen

 $\rightarrow$ *c* : Spaltenvektor der Zielfunktionskoeffizienten

 $\overline{\phantom{a}}$ 

*b* : Spaltenvektor Restriktionswerte

 $\overline{\phantom{a}}$ *A* : Matrix des technischen Koeffizienten

$$
\vec{x} = \begin{pmatrix} x_1 \\ x_2 \\ \vdots \\ x_n \end{pmatrix}, \vec{c} = \begin{pmatrix} c_1 \\ c_2 \\ \vdots \\ c_n \end{pmatrix}, \vec{b} = \begin{pmatrix} b_1 \\ b_2 \\ \vdots \\ b_n \end{pmatrix}
$$
  
\n
$$
\vec{A} = \begin{pmatrix} a_{11} & a_{12} & \dots & a_{1n} \\ a_{21} & a_{22} & \dots & a_{2n} \\ \vdots & \vdots & & \vdots \\ a_{m1} & a_{m2} & \dots & a_{mn} \end{pmatrix}
$$
  
\n
$$
\vec{A} \times \vec{b}
$$
  
\n
$$
\vec{A} \times \vec{b}
$$
  
\n
$$
\vec{A} \times \vec{b}
$$
  
\n
$$
\vec{A} \times \vec{b}
$$
  
\n
$$
\vec{A} \times \vec{b}
$$
  
\n
$$
\vec{A} \times \vec{b}
$$
  
\n
$$
\vec{A} \times \vec{b}
$$
  
\n
$$
\vec{A} \times \vec{b}
$$
  
\n
$$
\vec{A} \times \vec{b}
$$
  
\n
$$
\vec{A} \times \vec{b}
$$
  
\n
$$
\vec{A} \times \vec{b}
$$
  
\n
$$
\vec{A} \times \vec{b}
$$
  
\n
$$
\vec{A} \times \vec{b}
$$
  
\n
$$
\vec{A} \times \vec{b}
$$
  
\n
$$
\vec{A} \times \vec{b}
$$
  
\n
$$
\vec{A} \times \vec{b}
$$
  
\n
$$
\vec{A} \times \vec{b}
$$
  
\n
$$
\vec{A} \times \vec{b}
$$
  
\n
$$
\vec{A} \times \vec{b}
$$
  
\n
$$
\vec{A} \times \vec{b}
$$
  
\n
$$
\vec{A} \times \vec{b}
$$
  
\n
$$
\vec{A} \times \vec{b}
$$
  
\n
$$
\vec{A} \times \vec{b}
$$
  
\n
$$
\vec{A} \times \vec{b}
$$
  
\n
$$
\vec{A} \times \vec{b}
$$
  
\n
$$
\vec{
$$

## **2.3. Erweiterungen des Grundmodells**

Einschränkungen des Grundmodells

- Maximierungsforderung
- Nichtnegativitätsbedingungen
- obere Abschätzung

Die Abweichungen vom Grundmodell können durch mathematische Tricks auf das Grundmodell zurückgeführt werden.

#### **Minimierung der Zielfunktion**

Maximierung der mit (-1) multiplizierten Zielfunktion

### **Berücksichtigung einer unteren Abschätzung**

Multiplikation mit (-1)  $a_{i1}^*x_1 + ... a_{in}^*x_n \ge b_i$  |\*(-1)  $-a_{i1}x_{1}-...$  -  $a_{in}x_{n} <= -bi$ 

#### **Berücksichtigung negativer Strukturvariablen**

Substitution  $x_i$  durch eine Differenz nicht negativer Variablen.

 $x_j = x'_j - x''_j \text{ mit } x'_j, x''_j \ge 0$ (z. B. Temperatur:  $x_i = x'_i - 273$ )

### **2.4. Anwendungsgebiete**

- <sup>ñ</sup> Planung optimalen Produktionsprogramms unter den Gesichtspunkten der Gewinnmaximierung bei restriktiven Produktionsfaktoren wie Maschinen-, Personalkapazitäten, Rohstoffen, Kapital u. a.
- <sup>ñ</sup> Kostenminimierung
- <sup>ñ</sup> Investitionsplanung mit dem Ziel der Gewinnmaximierung unter Beachtung von Budgetrestriktionen
- <sup>ñ</sup> Lagerhaltung unter den Gesichtspunkten der Kostenminimierung bei vorausgesetzter Lieferfähigkeit

# **3. Grafische Lösung eines LP-Problems**

## **3.1. Grafische Repräsentation**

Voraussetzung:

```
zwei Strukturvariablen x_1, x_2Z(x_1, x_2) = c_1^*x_1 + c_2^*x_2
```
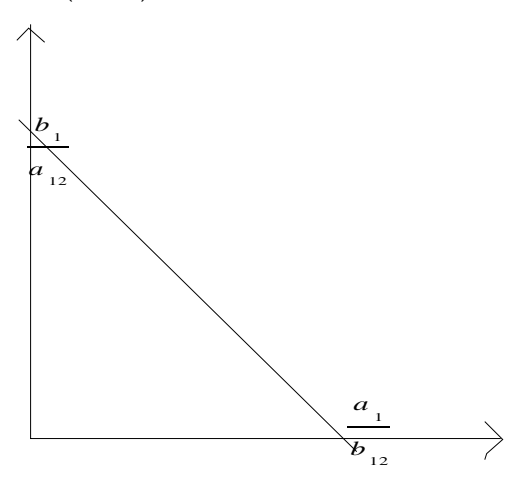

Restriktion 1:  $a_{11} * x_1 + a_{12} * x_2$   $b_1$ Restriktionsgerade 1:  $a_{11} * x_1 + a_{12} * x_2 = b_1$ 

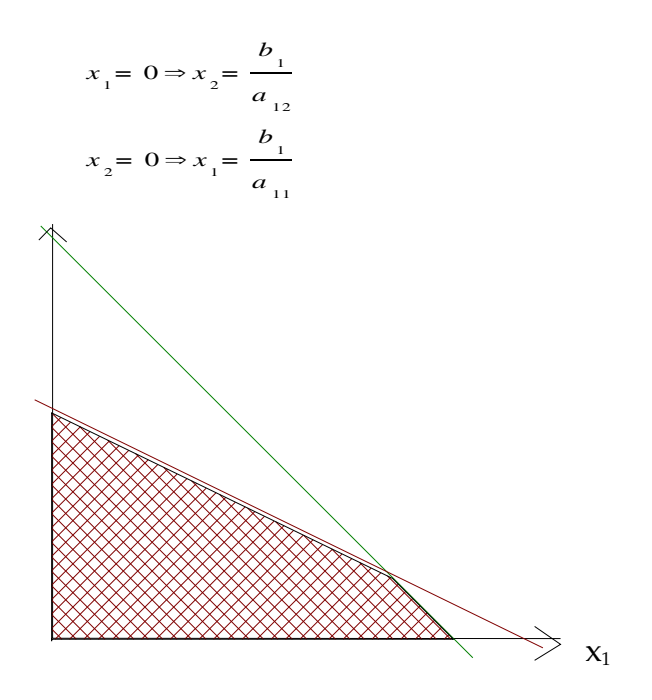

Die Menge derjenigen Punkte, die gleichzeitig alle Restriktionen erfüllen, stellt dann ein – oftmals beschränktes – sogenanntes konvexes Polyeder dar

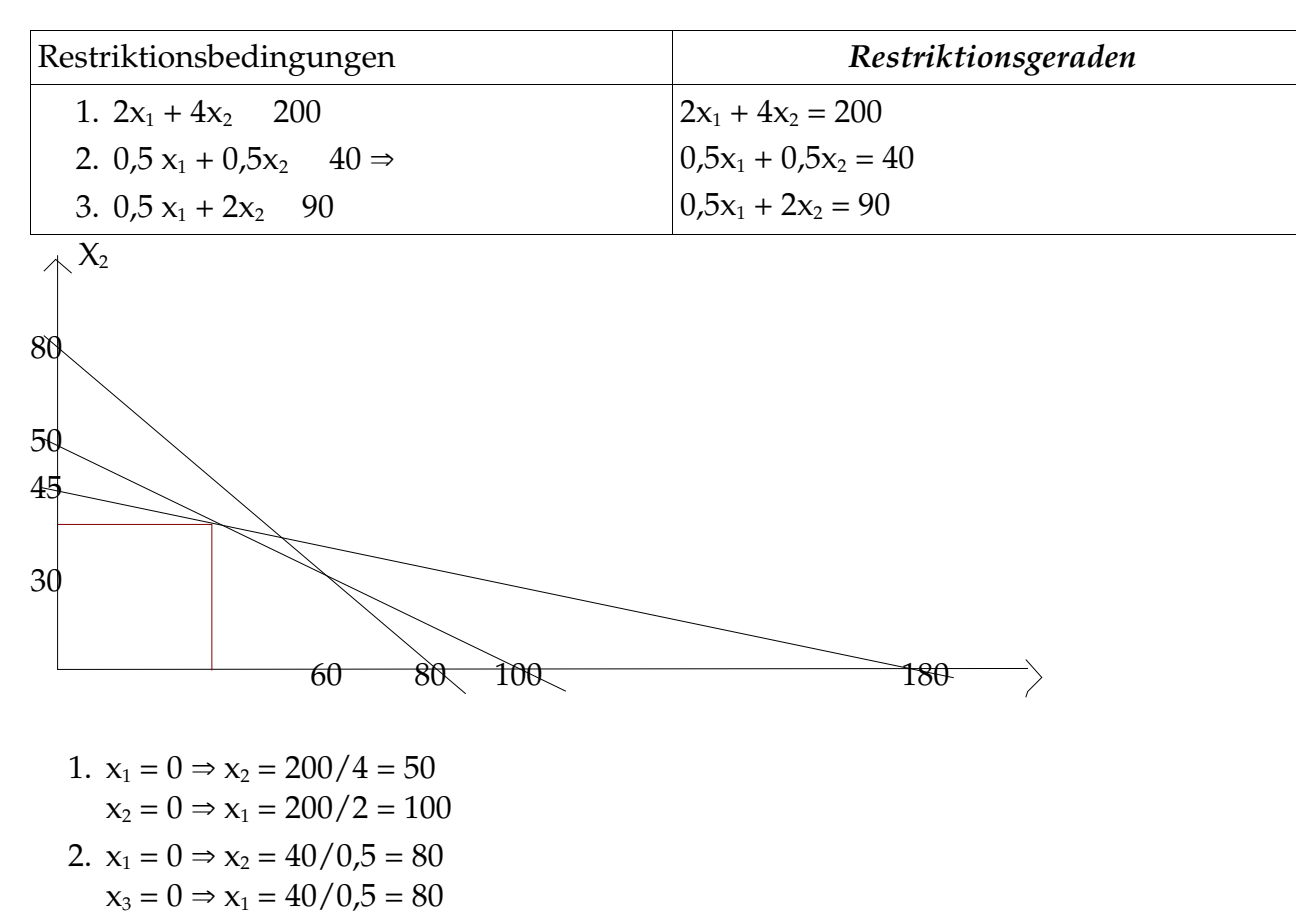

3.  $x_1 = 0 \Rightarrow x_2 = 90/2 = 45$  $x_2 = 0 \Rightarrow x_1 = 90/0, 5 = 180$ 

## **3.2. Semigrafische Lösung**

Welche Lösung ist optimal?

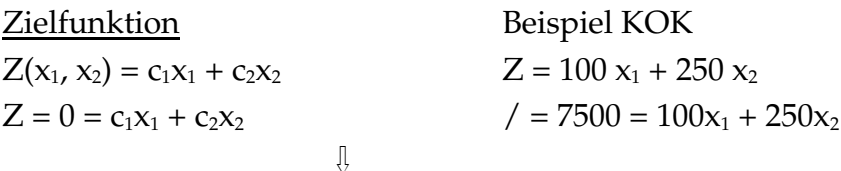

Isozielwertgerade (n)

$$
x_2 = \frac{-100}{250}x_1 + \frac{7500}{250} = -0.4x_1 + 30
$$
  

$$
x_2 = 0 \Rightarrow x_2 = 30
$$
  

$$
x_2 = 0 \Rightarrow x_1 = 30/0.4 = 75
$$

Wenn die Zielfunktion nun – unter Einhaltung der Restriktionen – maximiert werden soll, so ist unter der unendlichen Schar paralleler Isozielwertgeraden diejenige zu wählen, die für c<sub>2</sub>>0 möglichst weit "oben" (für c<sub>2</sub><0 möglichst weit "unten") in der  $(x_1, x_2)$ -Ebene liegt, aber mindestens einen Punkt im zulässigen Bereich besitzt.

Dieser Punkt repräsentiert die optimale Lösung des LP-Problems.

Fortsetzung des Beispiels KVK:

- 1. Ablesen! Lot auf  $x_1$  bzw.  $x_2$ -Achse  $x_1 = 20$  (entspricht 20000 GKV-Karten)  $x_2 = 40$  (entspricht 40000 PKV-Karten)
- 2. Berechnung des Schnittpunktes der Restriktionsgeraden

1.  $2x_1 + 4x_2 = 200 \Rightarrow x_2 = 50 - 0.5x_1$ 3.  $0.5x_1+2x_2 = 90 \Rightarrow 0.5x_1 + 2 (50-0.5x_1) = 90$  $x_1 = 20$  $x_2 = 50 - 0.5 * 20 = 40$ Bestimmung des Rechnungsbeitrages  $Z_{\text{max}} = 100 \quad 20 + 250 \quad 40 = 12000 \text{E}$ 

#### **Eckentheorem**

Im allgemeinen ist die Optimallösung eines LP-Problems eindeutig. Sie liegt stets in einer der endlichen vielen Ecken des zulässigen Bereichs.

⇓

#### Dies nennt man Eckentheorem

Eine Ecke des zulässigen Bereichs ist hier als Schnittpunkt zweier Restriktionsgeraden (Nichtnegativitätsbedingungen) zu verstehen.

### **4. Simplex-Algorithmus**

### **4.1. Simplex-Begriff**

Eckentheorem: ⇒ Untersuchung der Ecken des zulässigen Bereichs ist ausreichend.

Monotonieüberlegungen:  $\Rightarrow$  nicht alle Ecken müssen untersucht werden.

⇓

Simplex-Algorithmus:

- iteratives Modell

- beliebig viele Strukturvariablen
- exakte Lösung

#### Was ist ein Simplex?

Ein Simplex ist eine konvexe Hülle von n + 1 unabhängigen Punkten  $\overrightarrow{x_0} \cdots \overrightarrow{x_n}$  in  $\mathbb{R}^n$ .

 $\overrightarrow{y}_1 = \overrightarrow{x}_1 - \overrightarrow{x}_0$  $\frac{1}{2}$  .  $\overrightarrow{y}_n = \overrightarrow{x}_n - \overrightarrow{x}_0$  $\Rightarrow$  $n + 1$  Punkte in  $\mathbb{R}^n$ entsprechen *n* Vektoren

Die Unabhängigkeit der n + 1 Punkte ist gleichbedeutend mit der linearen Unabhängigen der n Vektoren, d.h. keiner der Vektoren darf eine Linearkombination der Übrigen sein.

Die konvexe Hülle dieser Punkte  $\overrightarrow{x_{0}}$ ,... $\overrightarrow{x_{n}}$  ist nun die Menge von Punkten im IR<sup>n</sup>, die sich als konvexe Linearkombination der n + 1 Punkte darstellen lassen.

$$
Si = {\vec{x} \cdot \vec{x}} = \sum_{i=0}^{n} \vec{x}_i, \quad \ge 0 \wedge \sum_{i=1}^{n} = 1
$$

Für n = 1 ist ein Simplex eine Strecke

$$
\overline{x_0}
$$

Für n = 2 ist ein Simplex ein Dreieck

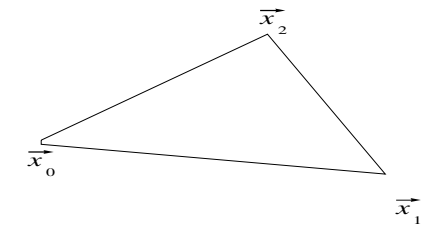

Für  $\mathbb{R}^3$  ist ein Simplex ein Tetraeder

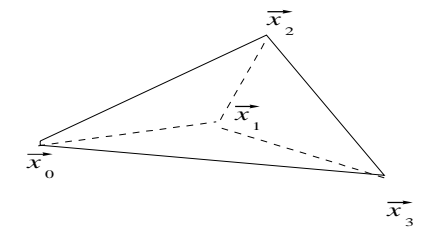

Diese Simplexe bilden das geometrische Grundgerüst für den Simplex-Algorithmus. Ausgehend von einem Punkt des zulässigen Bereichs – z.B. Koordinatenursprung – legt man einen Simplex an

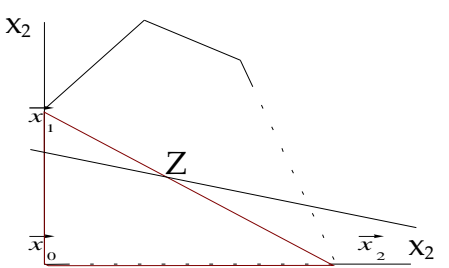

und vergleicht die Verbesserung der Zielfunktion in Richtung der n-Simplex-Eckpunkte. In dem besten dieser benachbarten Punkte wird im nächsten Schritt der neue Simplex

zentriert, d.h. man betrachtet nur benachbarte Ecken dieser neuen Basis.

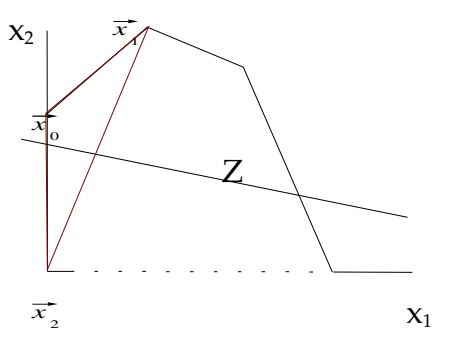

Auf diese Weise fortschreitend findet man stets nach endlich vielen Eckentauschen oder Iterationsschritten die optimale Lösung.

### **4.2. Tableau-Form**

Ursprüngliches Problem

$$
Z(x_{1,},...,x_{n}) = \sum_{j=1}^{n} c_{j} x_{j} \text{ max}!
$$
  

$$
\sum_{j=1}^{n} a_{ij} x_{ij} \leq b ; \text{ für } i = 1,...n
$$

#### **Umwandlung in ein lineares Gleichungssystem**

$$
-\sum_{j=1}^{n} c_j x_j + z = 0
$$

Einführung sogenannter Schlupfvariablen oder Leerlaufvariablen  $\sum a_{ij}x_j + y_i = b$ ; für i= 1;...; n  $j = 1$ n

#### **Nichtnegativitätsbedingungen**

 $x_1, ..., x_n; y_1, ..., y_n \geq 0$ 

#### **Inhomogenes lineares Gleichungssystem**

 $n + m + 1$  Unbekannte  $(x_1 ... x_n; y_1 ... y_n; Z)$  $m + 1$  Gleichungen ⇓ unterbestimmt, daher im allgemeinen nicht eindeutig lösbar ⇓ unendlich viele Lösungen ⇓ gesucht ist die beste gemäß Zielfunktion

Beispiel: KVK Einführung von Schlupfvariablen

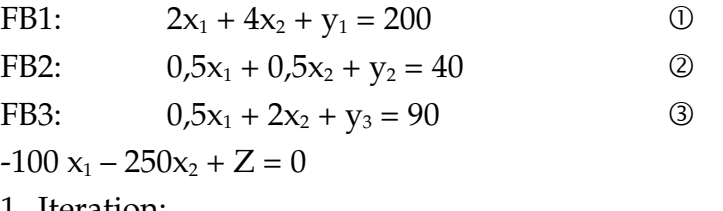

1. Iteration:

-:  $x_2 = 45 - 0.25 x_1 - 0.5 y_3$ 

$$
\sin \theta, \vartheta, Z
$$
  
①: 
$$
2x_1 + 4(45 - 0.25x_1 - 0.5y_3) + y_1 = 200
$$
  

$$
x_1 = 20, x_1 + 2x_1
$$

$$
y_1 = 20 - x_1 + 2y_3
$$
  
②: 0,5x<sub>1</sub> + 0,5 (45 – 0,25x<sub>1</sub> – 0,5y<sub>3</sub>) + y<sub>2</sub> = 40  
y<sub>2</sub> = 17,5 – 0,375x<sub>1</sub> + 0,25y<sub>3</sub>

Z:   
\n
$$
Z = 100x_1 + 250x_2
$$
\n
$$
Z = 100x_1 + 250(45 - 0.25x_1 - 0.5y_3)
$$
\n
$$
Z = 11250 + 37.5x_1 - 125y_3
$$

#### 2. Iteration:

 $\circled{1}$ :  $x_1 = 20 - y_1 + 2y_3$ 

in 2, 3, Z  $\textcircled{2}:$   $y_2 = 17,5 - 0,375x_1 + 0,25y_3$  $y_2 = 17,5 - 0,375 (20 - y_1 + 2y_3) + 0,25y_3$  $y_2 = 10 + 0,375y_1 - 0,5y_3$ 3:  $x_2 = 45 - 0.25x_1 - 0.5y_3$  $x_2 = 45 - 0.25$   $(20 - y_1 + 2y_3) - 0.5y_3$  $x_2 = 40 + 0,25y_1 - y_3$ Z:  $Z = 11250 + 3{,}75x_1 - 125y_3 = 11250 + 37{,}5(20 - y_1 + 2y_3) - 125y_3 =$  $= 12000 - 37.5y_1 - 50y_3$ 

Nichtbasisvariable

#### **Starttableau**

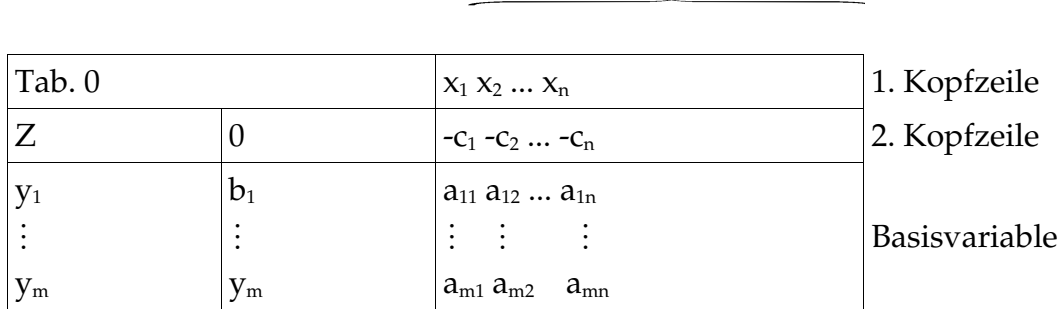

1. Kopfspalte 2. Kopfspalte

#### **Verallgemeinerung des Tableaus**

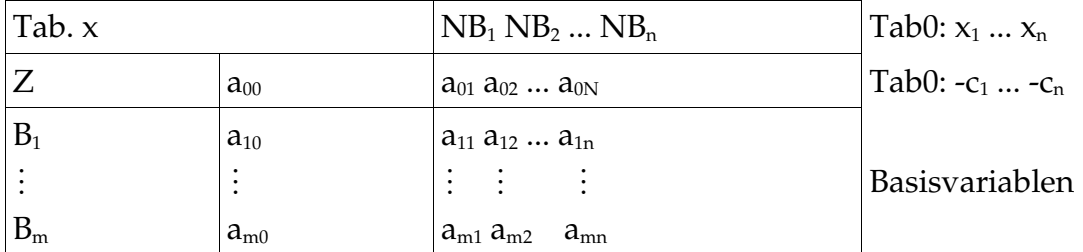

#### **Starttableau für KVK**

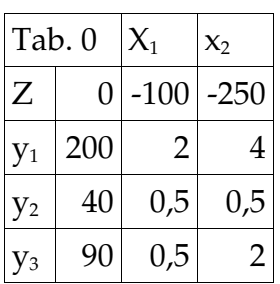

### **4.3. Simplex-Iteration**

- Eckentausch
- ñ aktuelle Ecke heißt Basis
- ñ Koordinaten = Werte der Basisvariablen

#### **1. Schritt: Wahl der Pivotspalte**

Pivot: Dreh-, Angelpunkt

Vorgehensweise zunächst nach dem Prinzip des steilsten Einheitsanstieges

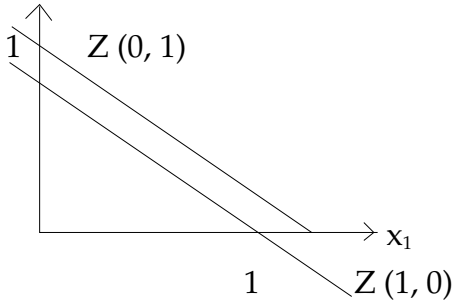

Man wählt die Spalte mit dem kleinsten negativen Wert in der zweiten Kopfzeile. Wähle s so, daß

 $a_{Os} = min \{a_{Qi}: j = 1, ... n\} \wedge a_{Os} < 0$ 

#### **2. Schritt: Wahl der Pivotzeile**

Man wählt diejenige Zeile als Pivotzeile, die den kleinsten nichtnegativen Quotienten aus dem der 2. Kopfspalte und dem technischen Koeffizienten der Pivotspalte aufweist.

$$
\text{Wähle } Z \text{ so, } \text{d}\text{a}\text{B} \quad \frac{a_{z0}}{a_{zs}} := \min\left\{\frac{a_{i0}}{a_{is}}: = 1, \dots m\right\} \wedge \frac{a_{z0}}{a_{zs}} \ge 0
$$

Simplexiteration Beispiel KVK

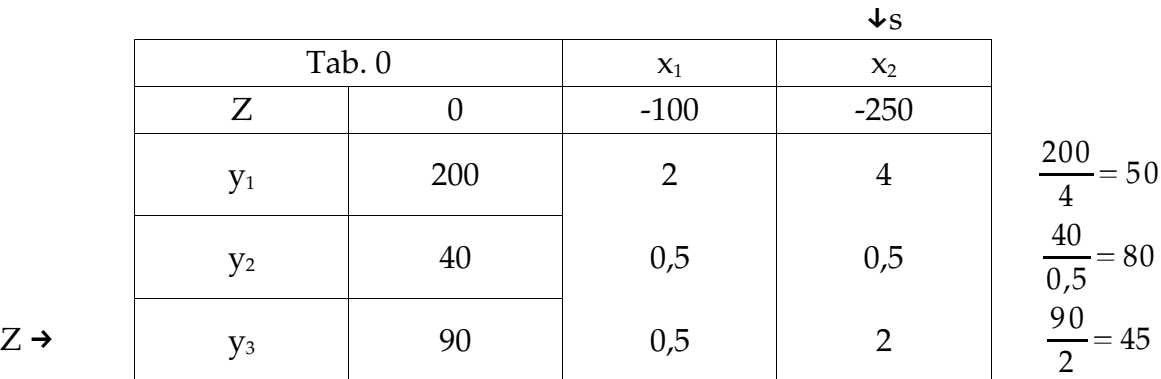

$$
0 - \frac{(-250) - 90}{2} = 11,250
$$
  
\n
$$
200 - \frac{4 - 90}{2} = 20
$$
  
\n
$$
40 - \frac{0.5 - 90}{2} = 17,5
$$
  
\n
$$
-100 - \frac{(-250) - 0.5}{2} = -37,5
$$
  
\n
$$
2 - \frac{4 - 0.5}{2} = 1
$$
  
\n
$$
0.5 - \frac{0.5 - 0.5}{2} = 0.375
$$

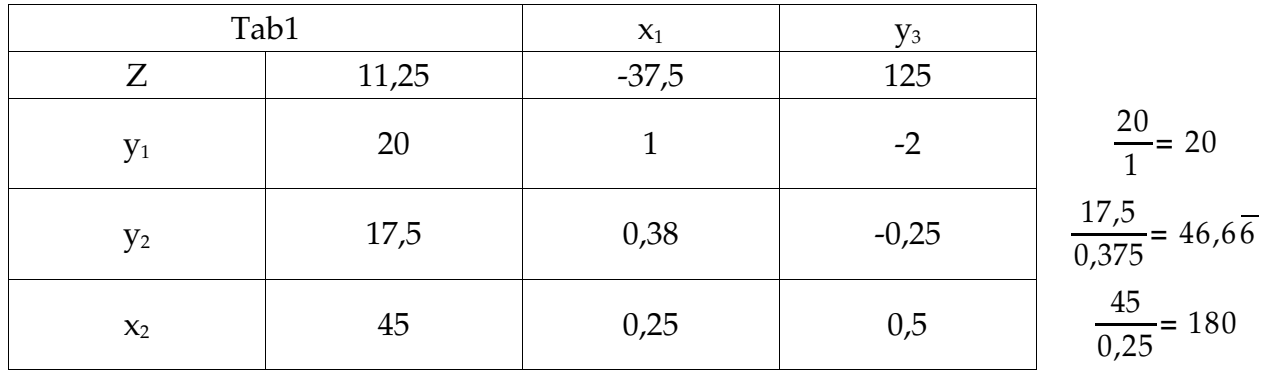

• Position des Pivots bestimmt den Austausch, d.h. Basisvariable wechselt mit Nichtbasisvariable.

(Beispiel KVK: Tab1  $x_2 \rightarrow y_3$ )

• Wert der alten Nichtbasisvariablen, der 0 war, wird vergrößert, und zwar so lange, bis der Wert der alten Basisvariablen 0 wird. → Eckentausch

#### **3. Schritt: Umrechnung des Pivotelements**

Das Pivot geht in seinen Kehrwert über.

Bezeichnen wir mit a<sub>ij</sub>\* das Element der i-ten Zeile und j-ten Spalte in dem nächsten höchsten zu berechnenden Tableau, dann lautet die Umrechnungsvorschrift für das Pivot:

$$
a_{zs}^* := \frac{1}{a_{zs}}
$$

#### **4. Schritt: Umrechnung der restlichen Pivotspalte**

Die restlichen Elemente der Pivotspalte wechseln ihr Vorzeichen und werden durch das Pivot geteilt.

$$
a_{is}^* := \frac{-a_{is}}{a_{zs}} \quad i = 0, 1, \dots m \wedge i \neq z
$$

### **5. Schritt: Umrechnung der restlichen Pivotzeilen**

Die restlichen Elemente der Pivotzeile werden einfach durch das Pivot geteilt.

$$
a_{zj}^* := \frac{a_{zj}}{a_{zs}}
$$
 j = 0,1,..., n  $\wedge$  j  $\neq$  s

#### **6. Schritt: Umrechnung des restlichen Tableaus**

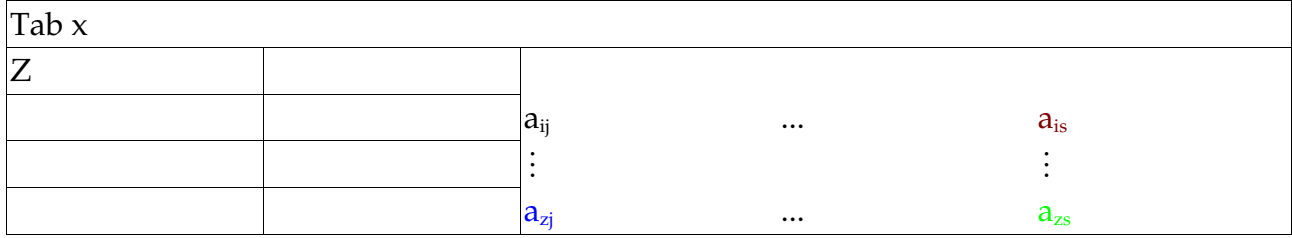

Rechteckregel:

 $a_{ij}^* := a_{ij}$  $a_{is}$   $a_{zi}$ a <sub>zs</sub> für i =  $0, ...$  m, aber i  $\neq Z$ und für j =  $0, ... n$ , aber j  $\neq s$ 

Das Endtableau ist dann erreicht, wenn es in der 2. Kopfzeile keinen negativen Wert mehr gibt.

Fortsetzung KVK (2. Iteration):

$$
11250 - \frac{-37,5 \quad 20}{1} = 12000
$$
  
\n
$$
17,5 - \frac{0,375 \quad 20}{1} = 10
$$
  
\n
$$
45 - \frac{0,25 \quad 20}{1} = 40
$$
  
\n
$$
125 - \frac{37,5 \quad -2}{1} = 50
$$
  
\n
$$
-0,25 - \frac{0,375 \quad -2}{1} = 0,5
$$
  
\n
$$
0,5 - \frac{0,25 \quad -2}{1} = 1
$$
  
\n
$$
Table 2 \quad y_1 \quad y_3
$$
  
\n
$$
Z \quad 12000 \quad 37,5 \quad 50
$$
  
\n
$$
x_1 \quad 20 \quad 1 \quad -2
$$
  
\n
$$
y_2 \quad 10 \quad -0,375 \quad 0,5
$$
  
\n
$$
x_2 \quad 40 \quad -0,25 \quad 1
$$

Es gibt keinen negativen Wert mehr in der zweiten Kopfzeile!

 $\Rightarrow$  Lösung  $x_1 = 20 \ (\triangleq 20000 \ \text{GKV-Karten})$  $x_2 = 40 \approx 40000 \text{ PKV-Karten}$ 

$$
Z = 12000 \varepsilon
$$

weitere Interpretationen:

 $y_1$ ,  $y_3 = 0 \Rightarrow$  Restriktionsgrenze und 3 erreicht, FB1 und FB3 ist ausgelastet  $y_2 = 10 \Rightarrow \text{In FB} \textcircled{2}$  verbleibt eine freie Kapazität von 10h Schattenpreise FB1 und FB3 sind 37,50€ und 50€

# **5. Sonderfälle**

# **5.1. Duale Entartung**

Duale Entartung: 2 oder mehrere Koeffizienten in der 2. Kopfzeile haben den selben negativen (Dual-)Wert

Beispiel: Mini-LP-Problem  $Z = 2x_1 + 2x_2$  Max  $4x_1 + 5x_2 \le 20$  Restriktionsbedingung  $x_1, x_2 \geq 0$ 

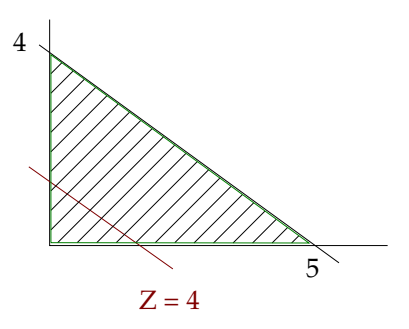

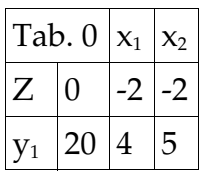

Frage: Welche Spalte soll als Pivotspalte gewählt werden? Antwort: Man wähle eine beliebige der in Frage kommenden Spalten Anmerkung: Die Anzahl an Iterationen kann von der Wahl der Pivotspalte abhängen. Der Simplex-Algorithmus führt aber definitiv nach endlich vielen Iterationen zur optimalen Lösung.

# **5.2. Primale Entartung erster Art**

2. Schritt: Auswahl der Pivotzeile

Problem: Es könnten 2 oder mehr Zeilen gleichberechtigt in Frage kommen.

 $Z = 4x_1 + 3x_2$  Max.  $x_2 \leq 4$  (2)  $x_1, x_2 \geq 0$ 

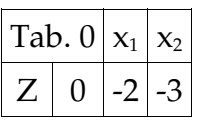

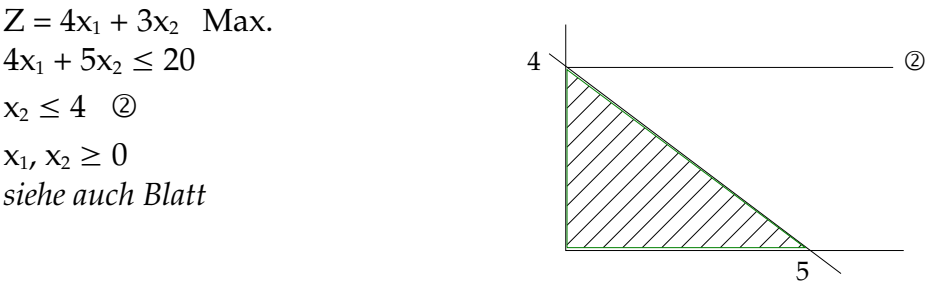

| $y_1$ | 20 | 4 | 5 | $\frac{20}{5}$ | = 4 |
|-------|----|---|---|----------------|-----|
| $y_2$ | 4  | 0 | 1 | $\frac{4}{1}$  | = 4 |

 $\Rightarrow$  x<sub>2</sub>-Richtung ist eindeutig die bessere

 $\Rightarrow$  formal ist es nicht eindeutig, ob man bis zur 1. oder 2. Restriktionsgrenze vorschreiten soll.

Im Falle einer primalen Entartung erster Art wählen wir zuerst eine beliebige der in Frage kommenden Zeilen, beachten aber folgendes mögliches Zusatzproblem:

Es kann vorkommen, daß man bei unglücklicher Auswahl irgendwann zu einem bereits berechneten Tableau gelangt.

Wahl einer anderen möglichen Zeile als Pivotzeile.

## **5.3. Primale Entartung zweiter Art**

Keine Auswahl der Pivotzeile ist möglich, da  $a_{i0}$  $a_{is}$  $\leq 0$  a<sub>is</sub> = 0.

Beispiel:

 $Z = 3x_1 + 2x_2$  max!  $X_2 \leq 4$  $x_1, x_2 \geq 0$  $\downarrow$ Tab.  $0 |x_1 | x_2$  $Z \begin{vmatrix} 0 & -3 & -2 \\ -3 & -2 & -2 \end{vmatrix}$  $y_1 | 4 | 0 | 1$ 

 $\Rightarrow$  zulässiger Bereich ist in Richtung zunehmender Werte der Zielfunktion nicht beschränkt

 $\Rightarrow$  Es existiert keine endliche Lösung!

Modellbildung überprüfen!

## **5.4. Unzulässige Ausgangslösung**

Bisher:  $x_1, x_2, \ldots, x_n$  in zulässigem Bereich Nulllösung = Ausgangslösung

Beispiel:

 $Z = 3x_1 + 2x_2$  max!  $4X_1 + 5X_2 \le 20$  $x_1 \geq 1$  $x_1, x_2 \geq 0$ 

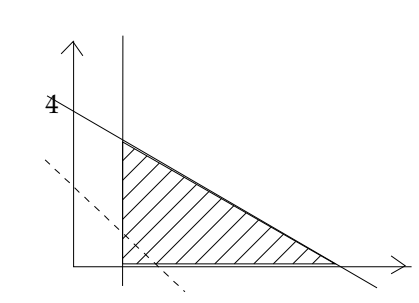

5

 $\Rightarrow$  Nulllösung (x<sub>1</sub>, x<sub>2</sub> > 0) ist unzulässig

Allgemein: Die Unzulässigkeit der Ausgangslösung erkennt man an der Existenz (mindestens) einer Größer-Gleich-Restriktion Beispiel  $x_1 \geq 1$ 

Ein Simplex-Tableau spiegelt ein LP-Problem stets in der Gestalt des Grundmodells

wieder.

 $\Rightarrow$  Untere Abschätzung muß in eine äquivalente obere Abschätzung (-x<sub>1</sub>  $\leq$  -1) transformiert werden

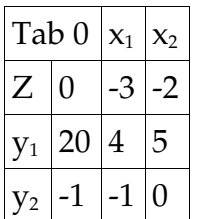

Negativer Wert in der 2. Kopfspalte

 $\Rightarrow$  momentane Ecke ist nicht im zulässigen Bereich.

Vorgehen:

- <sup>ñ</sup> entsprechende Zeile wird vor der Wahl der Pivotspalte zur Pivotzeile
- <sup>ñ</sup> mehrere negative Werte in der 2. Kopfspalte, dann beliebige Zeile als Pivotzeile auswählen
- <sup>ñ</sup> Wahl der Pivotspalte wird bestimmt durch einen negativen Wert in der Pivotzeile Begründung: Wert in der 2. Kopfspalte muß positiv werden
- <sup>ñ</sup> gegebenenfalls mehrere Iterationen, bis alle Werte in der 2. Kopfspalte positiv (nicht negativ) sind.

Anmerkung: Alle technische Koeffizienten der Pivotzeile sind größer oder gleich 0

- $\Rightarrow$  keine Spalte ist Pivotspalte
- $\Rightarrow$  keine zulässige Lösung

Beispiel:

$$
2x_1 \le -1
$$
  

$$
x_1 \le -\frac{1}{2}
$$

# **5.5. Restriktionsgleichungen**

 $a_{i1}x_1 + a_{i2}x_2 + ... + a_{in}x_n = b_i$ 

Einführung Schlupfvariable

 $a_{i1}x_1 + a_{i2}x_2 + ... + a_{in}x_n + y_i = b_i$ 

 $\Rightarrow$  y<sub>i</sub> = 0: gesperrte Schlupfvariable

Ausgangslösung:  $x_1$ ,  $x_2$ , ...  $x_n = 0$ 

 $a_{i1}$   $0 + a_{i2}$   $0 + ... + a_{in}$   $0 + y_i = b_i$ 

$$
y_i = b_i \neq 0
$$

- $\Rightarrow$  zugehörige Zeile wird Pivotzeile
- $\Rightarrow$  gesperrte Schlupfvariable wird Nichtbasisvariable

⇒ nach Transformation in die Nichtbasis darf ihre Spalte nicht mehr Pivotspalte werden Beispiel:

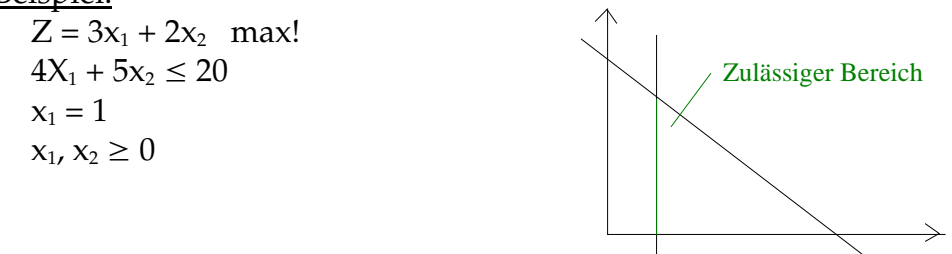

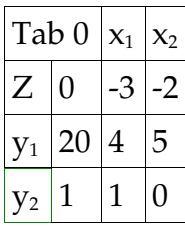

Gesperrte Strukturvariable

# **5.6. Freie Strukturvariable**

Fehlen einer oder mehrerer Nichtnegativitätsbedingungen

Beispiel:  $Z = 3x_1 + 2x_2$  max!  $4x_1 + 5x_2 \le 20$  $-x_1 + x_2 \leq 2$  $x_2 \geq 0$ 

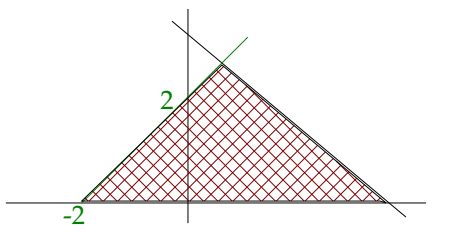

Freie Strukturvariablen werden in jedem Fall in die Basis transformiert.

## **5.7. Greatest-Change-Version**

## **5.8. Phasen des Simplex-Algorithmus**

## **6. Dualität**

LP-Probleme zeigen eine gewisse Symmetrie, die sogenannte Dualität. Erläuterung am Beispiel KVK

 $Z = 100x_1 + 250x_2$  $\frac{1}{2}$  2x<sub>1</sub> + 4x<sub>2</sub>  $\leq$  200 | 62,5  $\textcircled{2}$  0,5 x<sub>1</sub> + 0,5x<sub>2</sub>  $\leq$  40 | 500  $0.5x_1 + 2x_2 \leq 90$  $x_1, x_2 \geq 0$ 

Man kann sich überlegen, daß aufgrund der Restriktionen obere Schranken für die Zielfunktion ermittelt werden können.

$$
\begin{aligned} \n\textcircled{2} \times 500\\ \nZ(x_1, x_2) &= 100x_1 + 250x_2 \le 250x_1 + 250x_2 \le 20000\\ \n\textcircled{0} \quad 62.5 \n\end{aligned}
$$

 $Z(x_1, x_2) = 100x_1 + 250x_2 \le 125x_1 + 250x_2 \le 12500$ 

Eine schärfere obere Schranke erhält man in der Regel durch eine Linearkombination aller Restriktionsbedingungen.

z.B.

 $Z(x_1, x_2) = 100x_1 + 250x_2 \le 37.5 (2x_1 + 4x_2) + 50 (0.5x_1 + 2x_2)$  $\leq 37.5$  200 + 50  $90 \leq 75x_1 + 150x_2 + 25x_1 + 100x_2$  $\leq$  7500 + 4500  $\leq$  100x<sub>1</sub> + 250x<sub>2</sub>  $\leq$  12000

Allgemein gilt mit  $V_1$ ,  $V_2$ ,  $V_3 \geq 0$  $Z(x_1, x_2) = 100x_1 + 250x_2 \le V_1 (2x_1 + 4x_2) + V_2 (0.5x_1 + 0.5x_2) + V_3 (0.5x_1 + 2x_2)$  $V_1$  200 + V<sub>2</sub> 40 + V<sub>3</sub> 90  $100x_1 + 250x_2 \le (2 V_1 + 0.5 V_2 + 0.5 V_3)$   $x_1 + (4 V_1 + 0.5 V_2 + 2 V_3)$   $x_2$ 

 $\leq$  200 V<sub>1</sub> + 40 V<sub>2</sub> + 90 V<sub>3</sub>

Ein Vergleich der Koeffizienten von  $x_1$  und  $x_2$  liefert folgende Bedingung

$$
100 x1 \le (2 V1 + 0.5 V2 + 0.5 V3) x1
$$
  
\n
$$
250 x2 \le (4 V1 + 0.5 V2 + 2 V3) x2
$$
  
\n
$$
\downarrow
$$
  
\n
$$
2 V1 + 0.5 V2 + 0.5 V3 \ge 100
$$
  
\n
$$
4 V1 + 0.5 V2 + 2 V3 \ge 250
$$

Unter Beachtung von \* führt die Bestimmung der kleinstmöglichen oberen Schranke zu folgender Zielsetzung

zum einen Minimieren

 $Z^*$  (V<sub>1</sub>, V<sub>2</sub>, V<sub>3</sub>): 200 V<sub>1</sub> + 40 V<sub>2</sub> + 90 V<sub>3</sub>

#### **Lösung des Minimierungsproblems mittels Simplex-Algorithmus**

Minimierende Zielfunktion  $Z^* \rightarrow -1$  Maximierung von - $Z^*$ Größer/Gleichrestriktion -1 Kleiner/Gleich-Restriktion Modifiziertes Duales Problem  $-Z^* = -200 V_1 - 40 V_2 - 90 V_3$  $-2 V_1 - 0.5 V_2 - 0.5 V_3 \le -100$  $-4V_1 - 0.5 V_2 - 2 V_3 \le -250$  $V_1$ ,  $V_2$ ,  $V_3 \ge 0$ Tab. 0  $|V_1 V_2 V_3$ 

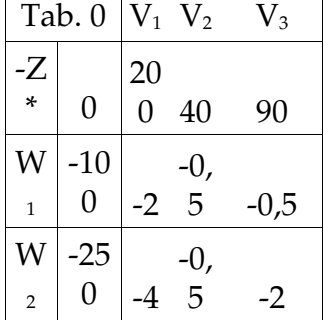